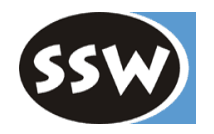

## *The .NET Framework Class Library*

*Wolfgang Beer*

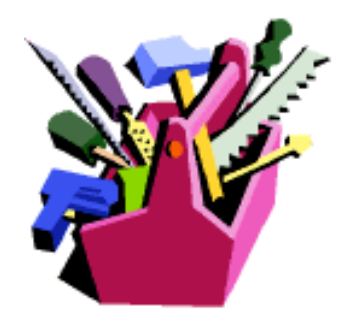

## *Importance of the Base Class Library*

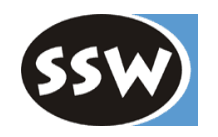

- $\bullet$  Software developer use a personalized set of tools in terms of classes and components.
- $\bullet$  The more complete this set of tools is, the faster is the development process of a new application.
	- No common base class library under C++! Many different string classes.
- $\bullet$  The .NET class library adds some modern aspects:
	- XML
	- –Cryptography
	- Reflection
	- Windows Forms
- $\bullet$  The .NET class library provides a common interface between all the different .NET programming languages.

## *.NET Class Library*

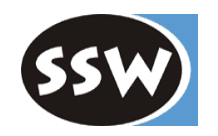

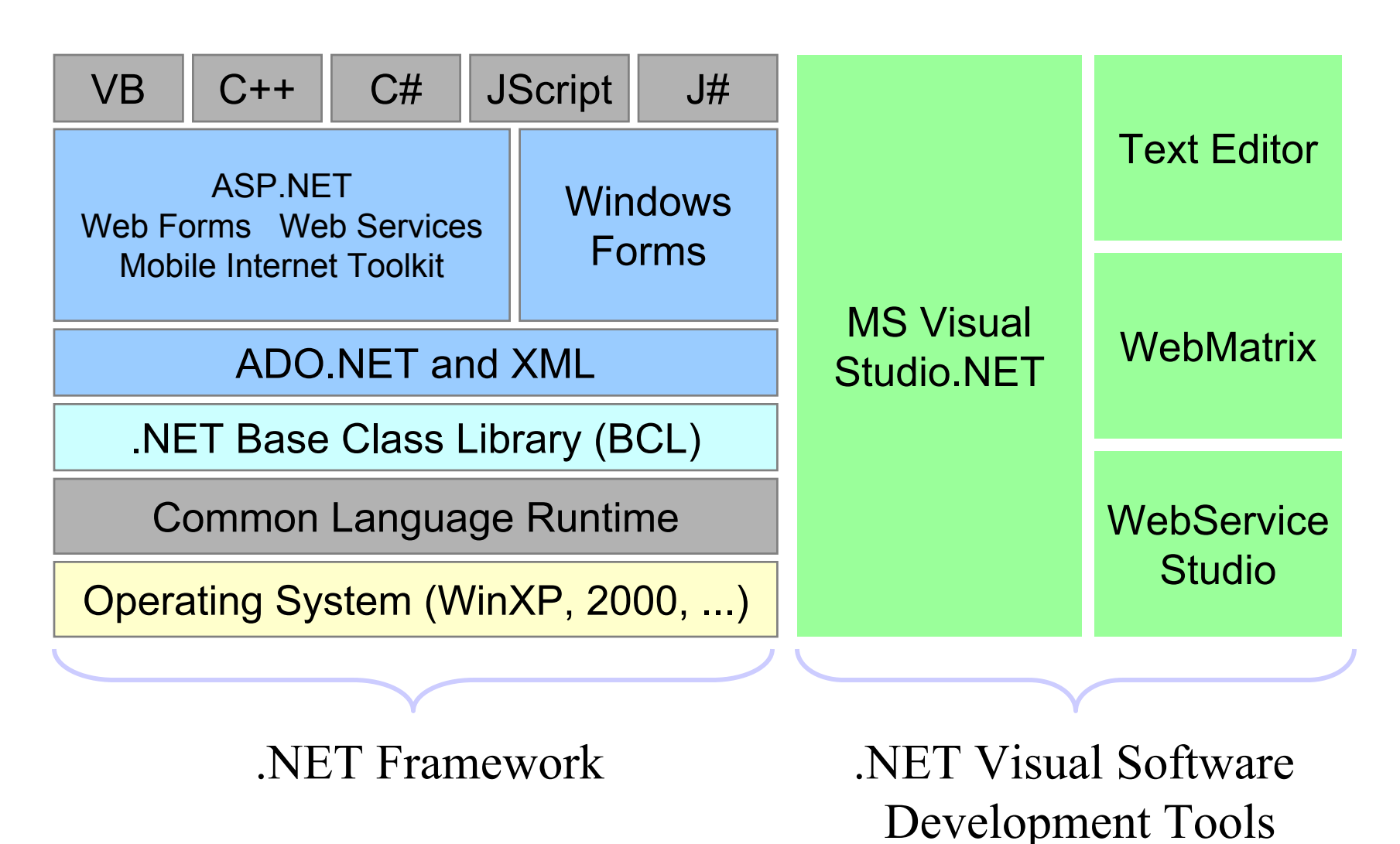

6

## *.NET Class Library*

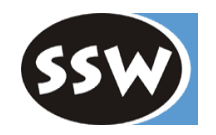

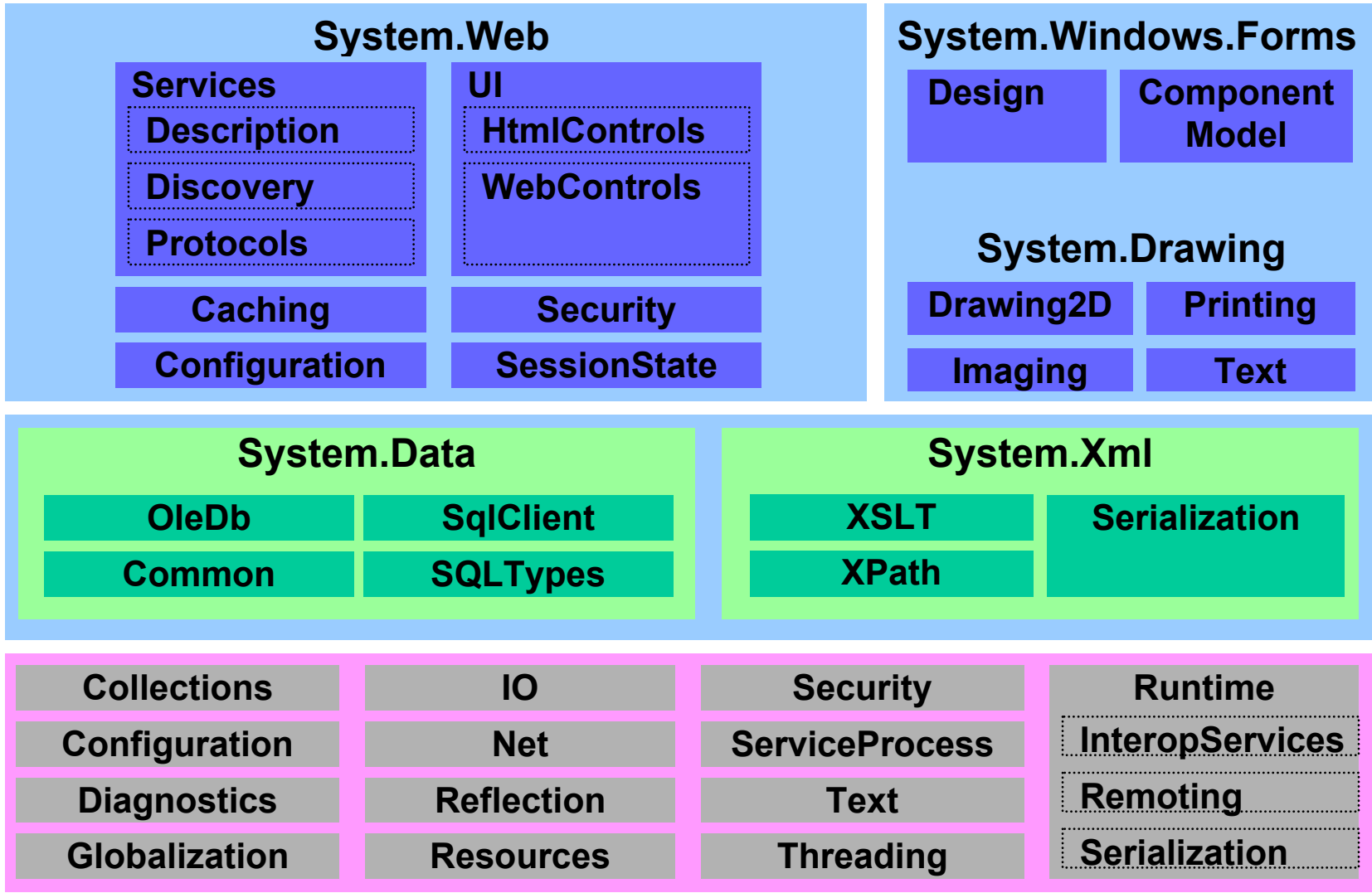

### *Session Overview*

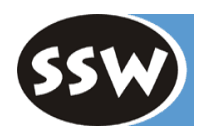

#### •*Collections*

- Management of collections of objects
- $\bullet$  *Strings*
	- Working with the classes String and StringBuilder
- *Reflection*
	- Working with metadata of classes, members and assemblies
- *Processing of XML-coded Data*
	- Parsing, processing, transforming and writing of XML coded data
- $\bullet$  *Windows Forms*
	- Design of Windows applications

## *Collections: Class diagram*

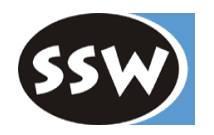

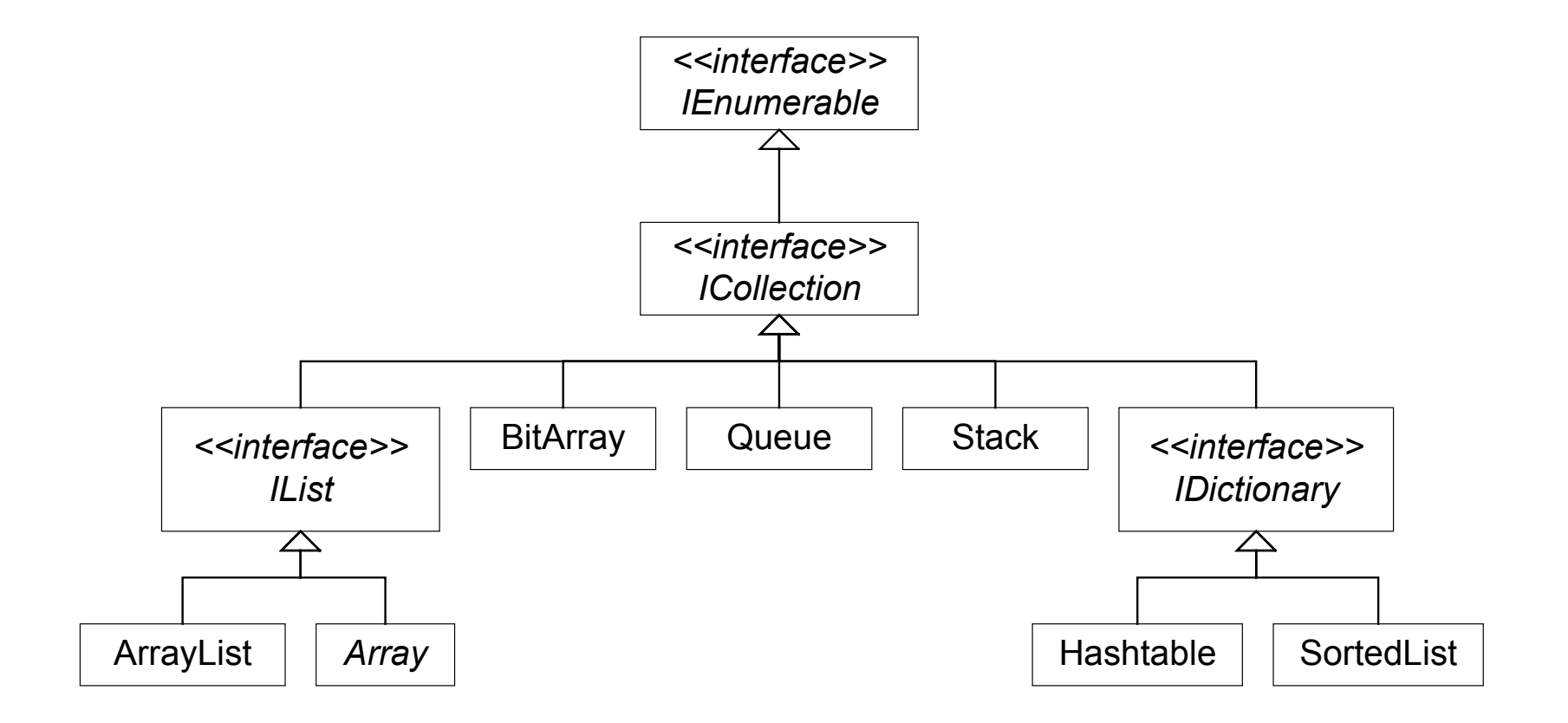

## *Collections*

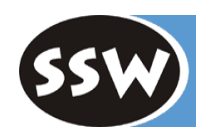

- The .NET Base Class Library supports specific kinds of element sets (e.g. Stack, Queue, Hashtable, SortedList, and many more)
- Collections that can be iterated are represented through the interface *IEnumerable*:

```
interface IEnumerable {
  IEnumerator GetEnumerator(); 
}
```
 $\bullet$  Only objects that implement the interface IEnumerable can be iterated using a *foreach*-statement.

## *Collections: IEnumerator*

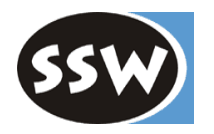

#### interface *IEnumerator* {

object *Current* {get;} bool *MoveNext*(); void *Reset*();

}

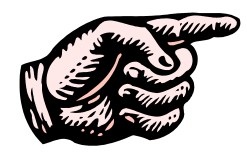

*Example "Array":*

int[] a = {1, 6, 8, 9, 15}; *// object is of abstract type Array* foreach (int i in a) System.Console.WriteLine(i);

Run Array Example

## *Collections: Hashtable*

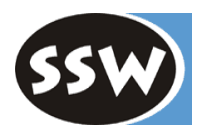

• Set of key-value pairs that are wrapped by a *DictionaryEntry* object:

*Hashtable ht = new Hashtable(); ht.add(object key, object value);*

```
object value = ht[key];
```

```
foreach(object key in ht.Keys) { ... }
foreach(object value in ht.Values) { ... }
```
*foreach(DictionryEntry de in ht) { ... }* 

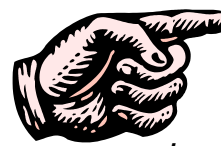

*}*

*}*

*Example* , *Hashtable*"

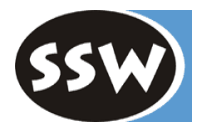

*using System.Collections; using System;*

*public class HashExample {*

*public static void Main(string[] args) { Hashtable ht = new Hashtable(); ht.Add("key1", "value1"); ht.Add("key2", "value2"); ht.Add("key3", "value3"); ht.Add("key4", "value4"); Console.WriteLine("Value for Key:{0} ist {1}", "key1", ht["key1"]);*

#### *foreach(DictionaryEntry de in ht)*

*Console.WriteLine("Key:{0}, Wert:{1}", de.Key, de.Value);* 

#### *foreach(object key in ht.Keys)*

*Console.WriteLine("Key:{0}", key);* 

Run *Hashtable* example

## *Collections: Comparison of Objects*

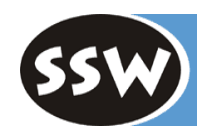

- $\bullet$  The interfaces *IComparable* and *IComparer* are used to compare objects and therefore to sort any sets of objects.
- $\bullet$  *IComparable* provides the method int CompareTo(object o) to compare the callee with the given object.
- $\bullet$  *IComparer* provides a method to compare two objects: int Compare(object x, object o)

$$
\begin{array}{|c|}\n < 0 \\
 \hline\n =0 \quad x == 0 \\
 >0 \quad x > 0\n \end{array}
$$

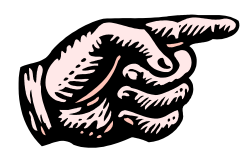

## *Example "Sorting"*

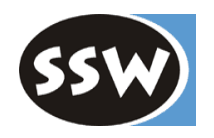

 $\bullet$  In this example, a two dimensional Vector class is implemented, which implements the IComparable interface. The provided method **CompareTo** is used to sort a list of Vector elements.

```
public class Vector : IComparable {
```

```
private double x, y;
```

```
public Vector(double x, double y) { this.x = x; this.y = y; }
```

```
public double Length { get { return Math.Sqrt( x*x + y*y ); } }
```

```
public int CompareTo(object obj) {
  if(obj is Vector) {
     if(this.Length < ((Vector)obj).Length) return -1;
     else if(this.Length > ((Vector)obj).Length) return 1;
     else return 0;
  }
  throw new ArgumentException();
}
```
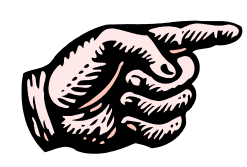

## *Example "Sorting"*

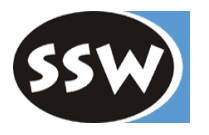

 $\bullet$ Build an array of Vector objects:

Vector[] vArray =  $\{$  new Vector(1.5,2.3), new Vector(3,6), new Vector(2,2) };

 $\bullet$ Sort the array of Vector objects in ascending order:

Array.Sort(vArray); dumpArray(vArray); Array.Reverse(vArray); dumpArray(vArray);

Run *Vector* Example

#### *Session Overview*

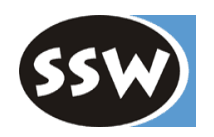

- $\bullet$  *Collections*
	- Management of collections of objects
- • *Strings*
	- Working with the classes String and StringBuilder
- *Reflection*
	- Working with metadata of classes, members and assemblies
- *Processing of XML-coded Data*
	- Parsing, processing, transforming and writing of XML coded data
- $\bullet$  *Windows Forms*
	- Design of Windows applications

## *Working with strings*

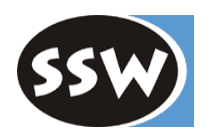

- •Classes System.String and System.Text.StringBuilder
- $\bullet$ Objects of type String are immutable!

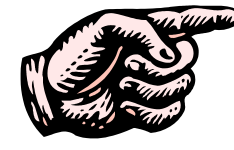

```
Example "Strings":
```

```
string s = "Hello";
```

```
s += ", Tom";
```

```
char c = s[5]; // Indexer returns ','
```
- Operation == compares the values not the references (≠Java)! string s2 = "Hello, Tom";  $if(s == s2)$  // returns true!
- Compare references:  $if((object)s == (object)s2)$  // returns false!

## *Class System.String*

...

}

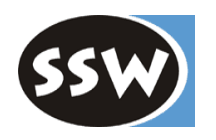

public sealed class *String* : IComparable, ICloneable, IConvertible, IEnumerable public char *this*[int index] {get;} public int *Length* {get;} public static int *Compare*(string strA, string strB); // CultureInfo! public static int *CompareOrdinal*(string strA, string strB); // without CultureInfo! public static string *Format*(string format, object arg0); public int *IndexOf*(string); public int *IndexOfAny*(char[] anyOf); public int *LastIndexOf*(string value); public string *PadLeft*(int width, char c); // s.PadLeft(10,'.');  $\Rightarrow$  ".....Hello" public string[] *Split*(params char[] separator); public string *Substring*(int startIndex, int length);

## *Class System.Text.StringBuilder*

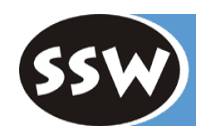

 $\bullet$ StringBuilder is not immutable.

}

- $\bullet$ StringBuilder reserves more storage than necessary for possible changes.
- $\bullet$ Length returns the length of the char array.
- $\bullet$ Capacity returns the size of the reserved storage.

```
public sealed class StringBuilder
{
```

```
Append(...);
AppendFormat(...);
Insert(int index, ...);
Remove(int startIndex, int length);
Replace(char oldChar, char newChar);
ToString();
```
*String Formatting*

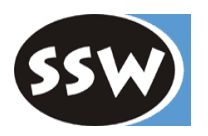

Console.WriteLine("{0,3:X}", 10); // returns " A"

equivalent to:

```
string f;
f = string. Format("\{0, 3: X\}", 10);
Console.WriteLine(f);
```
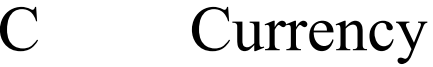

D Integer

...

- E Numeric E+ Representation
- F Fixed-point Decimal
- P Percent Representation
- X Hexadecimal Representation

#### *Session Overview*

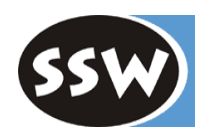

- $\bullet$  *Collections*
	- Management of collections of objects
- $\bullet$  *Strings*
	- Working with the classes String and StringBuilder
- *Reflection*
	- Working with metadata of classes, members and assemblies
- • *Processing of XML-coded Data*
	- Parsing, processing, transforming and writing of XML coded data
- $\bullet$  *Windows Forms*
	- Design of Windows applications

## *Reflection*

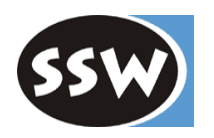

- •Permits access to metainformation of types at runtime.
- $\bullet$  *System.Reflection* enables the following tasks:
	- –Gathering of metainformation about assemblies, modules and types.
	- –Gathering of metainformation about the members of a type.
	- Dynamic creation of instances of a type at run time.
	- –Search of methods and their dynamic invocation at run time.
	- –Access to the values of properties and fields of an object.
	- – Design of new Datatypes at run time with the help of the namespace: *System.Reflection.Emit*.
- $\bullet$  *System.Reflection.Emit* is a powerful library for the design of .NET compilers and interpreters.

## *Reflection: Assemblies*

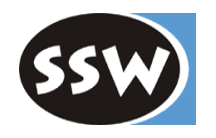

 $\bullet$  The class Assembly is used to load the metainformation of given .NET assemblies.

public class **Assembly** {

...

}

public virtual string *FullName* {get;}

public virtual string *Location* {get;}

public virtual MethodInfo *EntryPoint* {get;}

public static Assembly *Load*(string name);

public Module[] *GetModules*();

public virtual Type[] *GetTypes*();

public virtual Type *GetType*(string typeName);

public object *CreateInstance*(string typeName);

*Reflection: Assemblies*

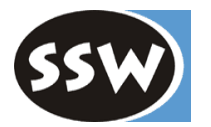

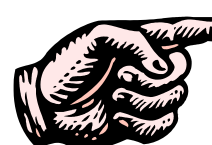

#### *Example "HelloWorld Reflection"*

```
namespace Hello {
   using System;
   public class HelloWorld {
         public static void Main(string[] args) {
                   Console.WriteLine("HelloWorld");
         }
   }
   public override string ToString() { 
         return "Example HelloWorld"; 
   } 
}
```
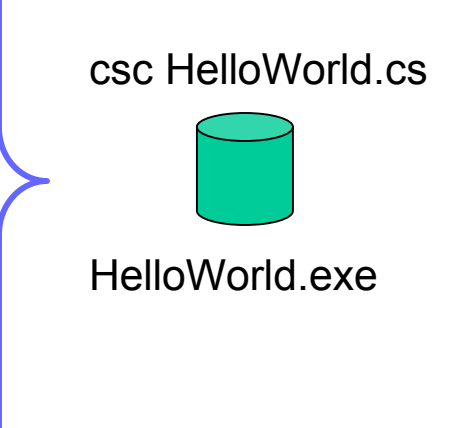

 $\bullet$  Load the .NET assembly called: "HelloWorld.exe": Assembly a = Assembly.Load("HelloWorld");

## *Reflection: Type*

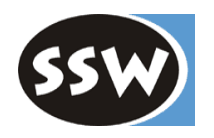

• Print all existing types in a given assembly:

Type[] types =  $a.GetTypes()$ ; foreach (Type t in types) Console.WriteLine(t.FullName);

•Print all existing methods in a given type:

> Type hw = a.GetType("Hello.HelloWorld"); MethodInfo[] methods = hw.GetMethods(); foreach (MethodInfo m in methods) Console.WriteLine(m.Name);

> > Run *LoadAssembly* Example

## *Reflection: Dynamic Method Invocation*

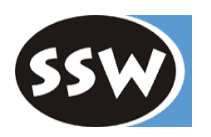

 $\bullet$ Create a new instance of a given type:

Assembly a = Assembly.Load("HelloWorld"); object o = a.CreateInstance("Hello.HelloWorld");

• Search the method ToString(), which has no parameters :

Type hw = a.GetType("Hello.HelloWorld"); // type HelloWorld MethodInfo mi = hw.GetMethod("ToString"); object retVal <sup>=</sup> mi.Invoke(o, null); // method has no parameters

#### Invoke method ToString

 $\bullet$ Search a method with a specific parameter list:

MethodInfo mi = hw.GetMethod(string name, Type[] types);

#### *Session Overview*

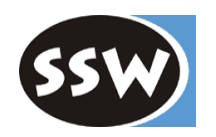

- $\bullet$  *Collections*
	- Management of collections of objects
- $\bullet$  *Strings*
	- Working with the classes String and StringBuilder
- *Reflection*
	- Working with metadata of classes, members and assemblies
- $\bullet$  *Processing of XML-coded Data*
	- Parsing, processing, transforming and writing of XML coded data
- $\bullet$  *Windows Forms*
	- Design of Windows applications

*Processing XML-coded data*

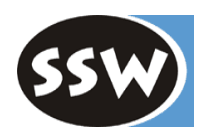

- The .NET Framework makes heavy use of XML standards (e.g. WSDL, UDDI, SOAP, ...).
- The base class library supports the .NET infrastructure through the implementation of these XML standards:
	- XML, XSL, XPath, ...
	- System.Xml, System.Xml.Xsl, System.Xml.XPath
- $\bullet$  The XML processing is supported with two different methods
	- DOM (Document Object Model)
	- Serial data access, similar to SAX (Simple API for XML)

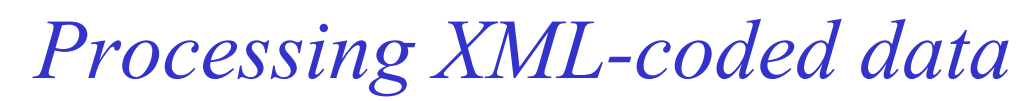

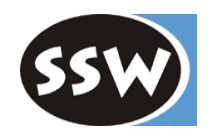

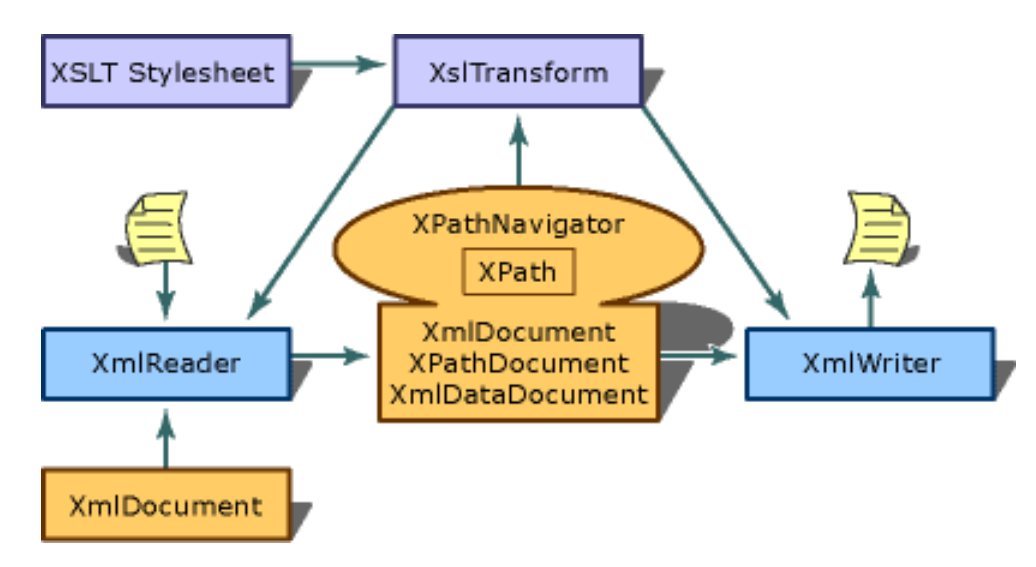

Abstract class XmlReader is responsible for the sequential XML parsing process.

Implementations of abstract class XMLReader are:

- XmlTextReader (fastest, non cached, forward only)
- XmlValidatingReader (validating DTD, XDR and XSD)
- XmlNodeReader (fast, non cached, access to XML data out of an XMLNode)

Abstract class XPathNavigator enables a powerful method for XPath data queries on: filesystem, registry ;) , relational databases, any XML data sources;

## *Sequ. processing of XML-coded data*

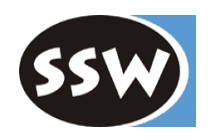

- $\bullet$  Abstract class XmlReader is responsible for forward-only non caching XML data parsing.
- $\bullet$  XmlReader is similar to SAX but uses a Pull model instead of an event-triggered Push model.
	- XmlReader demands next XML data element = *Pull*
	- Already read data elements cannot be read a second time
	- Typical SAX method uses event based notification mechanism = *Push*

*bool Read(),* read the next XML data element *XmlNodeType NodeType {get;} bool HasValue {get;} string Value {get;}*

# *DOM processing of XML-coded data*

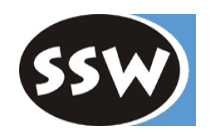

- $\bullet$  DOM parser maps the XML data to a memory structure.
	- –The memory size limits the parseable XML data size
	- Convenient method to process the XML data structure
- $\bullet$  XML elements are represented through objects of type *XmlNode*.
- XmlDocument is a specific XmlNode, which enables the processing of XML data.
- e.g.: Load a XML document:

XmlDocument xDoc <sup>=</sup> new XmlDocument(); xDoc.Load("datei.xml");

#### *Session Overview*

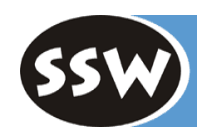

- $\bullet$  *Collections*
	- Management of collections of objects
- $\bullet$  *Strings*
	- Working with the classes String and StringBuilder
- *Reflection*
	- Working with metadata of classes, members and assemblies
- *Processing of XML-coded Data*
	- Parsing, processing, transforming and writing of XML coded data
- • *Windows Forms*
	- Design of Windows applications

## *Design of Windows GUI Applications*

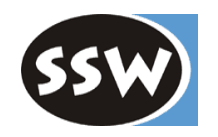

- $\bullet$  Ultimately, the Microsoft Foundation Classes (MFC) and the Active Template Library (ATL) are replaced by a usable framework (=Windows.Forms) :)
- Classes that are used to design Windows Forms are located in the namespace: System.Windows.Forms
- $\bullet$  Drawing functionality is located in the namespace System.Drawing
- A typical Windows form application consists of following elements:
	- Controls and user-defined UserControls
	- – Forms (derived from ContainerControl) also in form of dialogs and MDIs.

*Event-based GUI Applications*

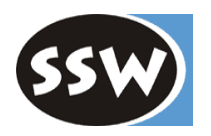

- Application waits for events triggered by:
	- Users (Keyboard, Mouse, ...)
	- Controls

}

- Operating system (Idle, ...)
- The class Application is responsible for starting a standard application message loop.

```
public sealed class Application
{
     static void Run(Form mainForm);
    static void Exit();
    static event EventHandler ApplicationExit;
    static event EventHandler Idle;
```
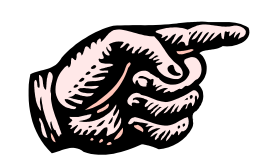

# *Example: GUI-HelloWorld*

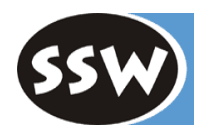

```
class HelloWorldForm : Form
{
```
Label lab;

```
HelloWorldForm() {
  this.Text = "HelloWorldForm Title";
  this.Size = new Size(200, 100);
  lab = new Label();lab.Text = "HelloWorld";
  lab.Location = new Point(20, 20);this.Controls.Add(lab);
}
```

```
public static void Main(string[] argv) {
  Application.Run(new HelloWorldForm());
}
```

```
}
csc /t:winexe HelloWorldForm
```
Start HelloWorldForm Example

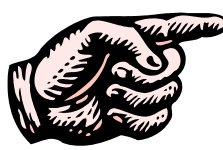

## *Example: Menu*

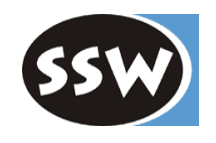

• Design of a menu for a Windows Form object: MainMenu m = new MainMenu(); MenuItem mi = new MenuItem("&File"); mi.MenuItems.Add(new MenuItem("&Open")); mi.MenuItems.Add(new MenuItem("&Close")); m.MenuItems.Add(mi); this. Menu =  $m$ ;

Show Menu Example

 $\bullet$  Design of a context menu for a control object ContextMenu m = new ContextMenu(); MenuItem mi = new MenuItem("&File"); mi.MenuItems.Add(new MenuItem("&Open")); mi.MenuItems.Add(new MenuItem("&Close")); m.MenuItems.Add(mi); label.ContextMenu = m; Show ContextMenu Example

## *GUI Events*

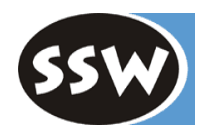

- Control changes its state = **Event**
- Registration of EventHandler delegates at the event source object (Control)

public delegate void *EventHandler*( object sender, EventArgs <sup>e</sup> );

 $\bullet$ Example: Register for a button click event:

```
Button b = new Button();
b.Click += new EventHandler(clickHandler);
...
```
private void **clickHandler**(object sender, EventArgs evArgs) { ... }

## *GUI Layout Design*

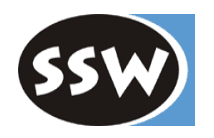

- $\bullet$  Three different kinds of formatters:
	- *Anchor*: The distance between the control and a container remains the same according to a given proportion.
	- –*Docking*: Control remains directly docked on another component.
	- – *Custom*: It is possible to implement one's own LayoutManager which handles events that may appear.
		- Resize, Add or Remove Controls, Hide or Show, ...

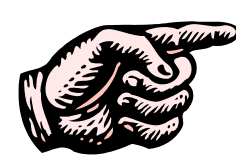

*Example: Events and Layout*

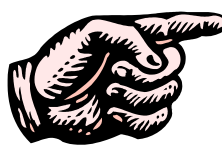

## *GUI: Multiple Document Interface*

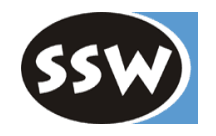

- •Creation of child forms inside a form = MDI
- $\bullet$ Set the property *IsMdiContainer <sup>=</sup> true* in the parent form

Run MDIForm Example